## gastrulation

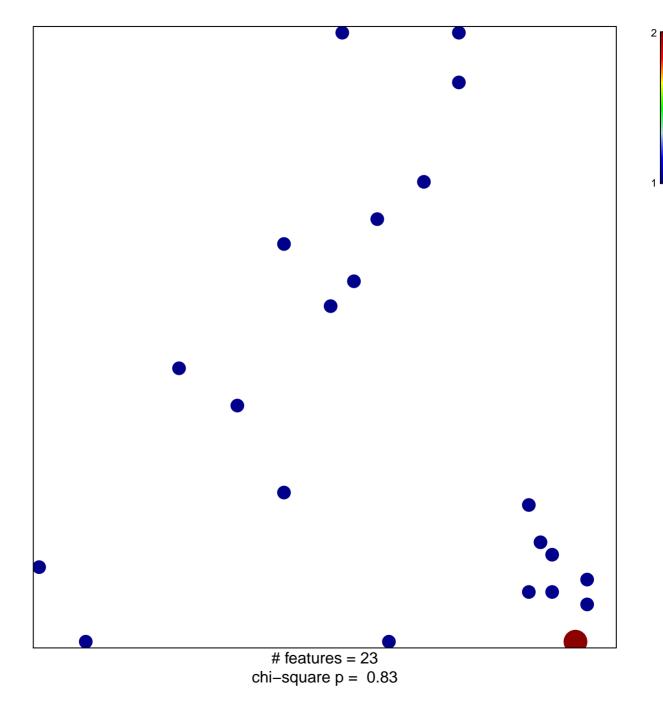

## gastrulation

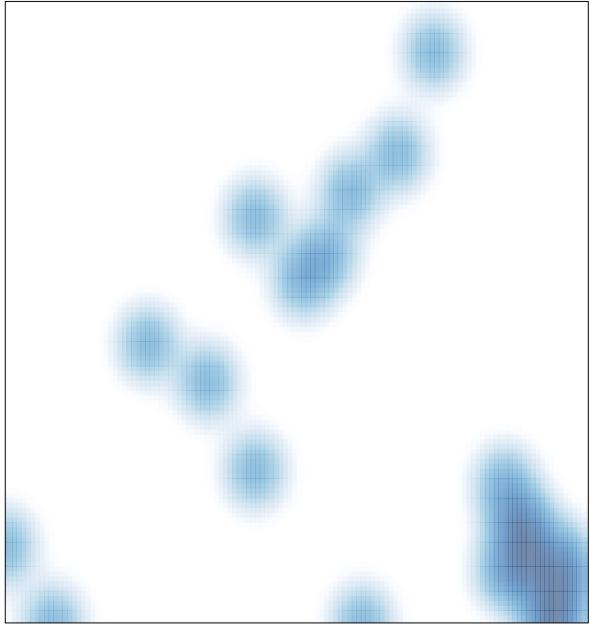

# features = 23 , max = 2